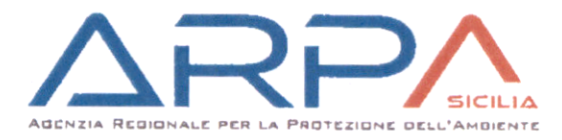

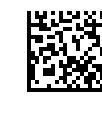

-EGP-13/12/2019-0032443 ili<br>Istema Nazionale<br>Ila Protezione<br>Idell'Amblente ger

## **DIREZIONE GENERALE**

**ST1 CONTROLLI AMBIENTALI** 

**ST2 MONITORAGGIO AMBIENTALE** 

**ST ENNA** 

Via S. Lorenzo 312/G 90146 Patermo Tel.: 091 598260 Fax: 091 6574146 PEC: arpa@pec.arpa.sicilia.it

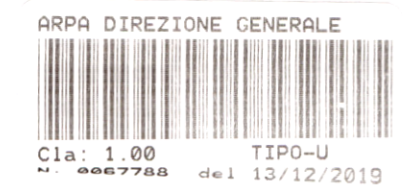

## A: ENEL Green Power enelgreenpower@pec.enel.it

Autorità di Bacino autorita.bacino@certmail.regione.sicilia.it

e p.c. Dipartimento Regionale delle Acque e dei Rifiuti. Servizio 1 Gestione ed attuazione del Servizio Idrico Integrato Servizio 3 Pianificazione e Regolazione ed uso delle Acque Servizio 4 – Gestione infrastrutture per le Acque Servizio 5 Gestione Integrata Rifiuti Servizio 7 Bonifiche Servizio 8 Autorizzazioni Impianti Gestione Rifiuti Tavolo Tecnico Approvazione progetti di Gestione dipartimento.acqua.rifiuti@certmail.regione.sicilia.it

> Dipartimento Regionale dell'Ambiente Servizio I - Valutazioni Ambientali Servizio 2 – Pianificazione e Programmazione Ambientale dipartimento.ambiente@certmail.regione.sicilia.it

OGGETTO: Attività di progettazione definitiva relativa al ripristino dello scarico di fondo della Diga Pozzillo nel Comune di Regalbuto (EN) CUP E 55E1100001- Indizione Conferenza dei Servizi decisoria ex art. 14 bis, L. 241/1990 per approvazione del Progetto Definitivo. Trasmissione Parere.

Responsabili dell'istruttoria: Dott.ssa V.M. Buscaglia (ST2), Dott.ssa O. Grasso (ST1)

Con riferimento alla nota ENEL Green Power prot. Enel - EGP del 20/11/2019 - 0029771 (prot ARPA n. 62731/2019) si afferma quanto segue.

I lavori di ripristino dello scarico di fondo, così come descritti nel documento di progetto trasmesso a questa Agenzia, rappresentano un'attività connessa con le attività di manutenzione da eseguire sull'impianto e, anche se tale attività non prevede uno svaso o un rilascio di sedimenti e acque a valle, in minima parte darà luogo ad uno sghiaiamento ed uno sfangamento di parte del sedimento accumulato in una-porzione del fondo dell'invaso. Come recita l'art. 114 del D.lgs 152/06 e il Decreto 30/06/04 del

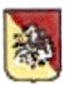

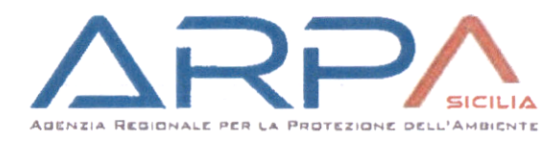

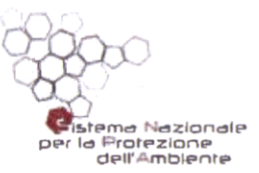

MATTM all'art. 3 c.1, da voi pure citato in elaborato, il PdG "è finalizzato a definire il quadro previsionale delle operazioni di svaso, sfangamento e spurgo connesse con le attività di manutenzione dell'impianto... per assicurare il mantenimento ed il graduale ripristino della capacità utile... garantire prioritariamente in ogni tempo il funzionamento degli organi di scarico e di presa...".

Anche in caso di asportazione (art. 3 c.3 del Decreto 30/06/04) il PdG indica, al punto c), la caratterizzazione qualitativa del materiale solido da rimuovere.

Non si ritiene, tra l'altro, che la fattispecie rientri nell'ipotesi prevista dall'art. 4 del Regolamento Regione Siciliana: esenzione dall'obbligo di presentazione del progetto di gestione, né che possa ricadere nell'ipotesi di piano di gestione semplificato (art. 4 c.2 Regolamento Regione Siciliana) in quanto il volume di sedimenti coinvolti risulta superiore ai 10.000 mc.

Inoltre non si condivide la scelta di reimmettere l'acqua di trattamento dei fanghi nuovamente nel bacino senza alcuna analisi preventiva (paragrafo 7.2), dalla descrizione delle modalità operative di disidratazione dei fanghi provenienti dal dragaggio del fondo invaso infatti, si legge che sarà utilizzata una soluzione contenente un polielettrolita che agevola il processo di sedimentazione. Nel documento "Piano Operativo di Integrazione del PdG" emerge che dal processo di sedimentazione/separazione ne deriva un liquido (acqua di lavorazione del fango additivata) che se non sarà riutilizzato nuovamente nel circuito di lavorazione sarà riversato, senza ulteriori trattamenti, nel bacino.

Sempre nello stesso paragrafo si legge che il materiale al termine del processo, se non viene raggiunta una percentuale di umidità prevista per il conferimento, sarà sistemato in cumuli al fine di ridurre in maniera naturale il carico di umidità. Non si evince in alcun passaggio tuttavia che tale materiale stoccato per l'asciugatura venga isolato con qualche accorgimento dal suolo, impedendo così che eventuali acque meteoriche possano dilavarlo e anche in parte trasportarlo all'interno del bacino.

Infine (paragrafo 7.3) un Piano di Gestione non deve contenere previsioni in merito al destino del materiale estratto sulla base di indagini eseguite nel 2016 ma presentare già al suo interno aggiornata caratterizzazione sia delle acque che del sedimento che sarà estratto e conseguentemente chiare indicazioni sul destino di tale materiale, sia esso recupero che smaltimento.

Pertanto, il Monitoraggio Ante Operam (paragrafo 9.1) dovrà già in fase di progettazione contenere la valutazione dello stato ecologico e chimico sia dell'invaso che del corpo idrico recettore ai sensi del DM 260/2010 e non prima dell'inizio dei lavori, così come dovrà essere rivaluto lo stato ecologico e chimico alla fine dei lavori, già indicato nelle nostre note precedenti.

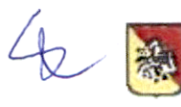

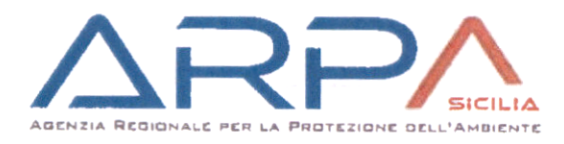

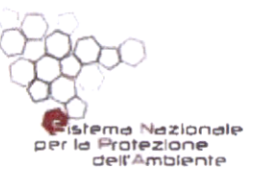

Pertanto si ribadisce ancora una volta la necessità di accompagnare il Progetto di Ripristino dello scarico di fondo con un adeguato ed aggiornato PdG contenente, come vuole la normativa vigente, i risultati della caratterizzazione dei sedimenti e delle acque, così come richiesto in precedenza da questa Agenzia con note prot. 58273 del 30/10/2019 e prot. 9697 del 26/02/2019, e di chiarire gli aspetti riguardanti lo scarico delle acque di lavorazione non trattate e lo stoccaggio in cumuli del materiale sulla sponda prima di essere poi caricato.

In particolare le acque di lavorazione potranno essere scaricate nell'invaso solo se conformi ai limiti previsti dalla Tabella 3 – colonna scarico in acque superficiali, Parte III del D. Lgs 152/06 e previa autorizzazione allo scarico.

Infine, considerato che il progetto prevede l'eventuale recupero dei materiali dragati a seguito di trattamento, dovrà essere messo in atto quanto previsto dall'art. 184-quater (Utilizzo dei materiali di dragaggio) del D. Lgs. 152/2006; lo stoccaggio dei sedimenti dragati ai fini della caratterizzazione, che ne stabilisca qualità e codice EER, deve essere effettuato su plateau impermeabile e coperto con telo o tettoia di idoneo dimensionamento al fine di evitare il dilavamento del materiale; l'impianto di trattamento dovrà essere preventivamente autorizzato;

Il materiale lapideo prodotto dallo scavo della galleria supplementare per il ripristino dello scarico di fondo dovrà essere inserito in un Piano di Utilizzo ai sensi del DPR 120/17.

Responsabile ST2 Monitoraggi Ambientali Dott.ssa Anna Abita

Direttore Tecnico Dott. Vincenzo Infantino

Tue t

Responsabile ST1 Controlli Ambientali Ing. Salvatore Caldara

Responsabile ST Enna Dott. Daniele Parlascino A.R.P.A. - SICILIA S. T. ENNA **IL DIRIGENTE RESPONSABILE U.O. MONITORAGGI AMBIENTALI** DOTT. ENRICO ALBERTO CROCE

Direttore Generale Dott. Francesco Carmelo Vazzana

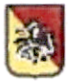

Regione Siciliana - Agenzia Regionale per la Protezione dell'Ambiente Sede legale: Via San Lorenzo 312/g - 90146, Palermo C.F. 97169170822 ~ P.IVA 05086340824 www.arpa.sicilia.it - e-mail: arpa@arpa.sicilia.it; PEC arpa@pec.arpa.sicilia.it